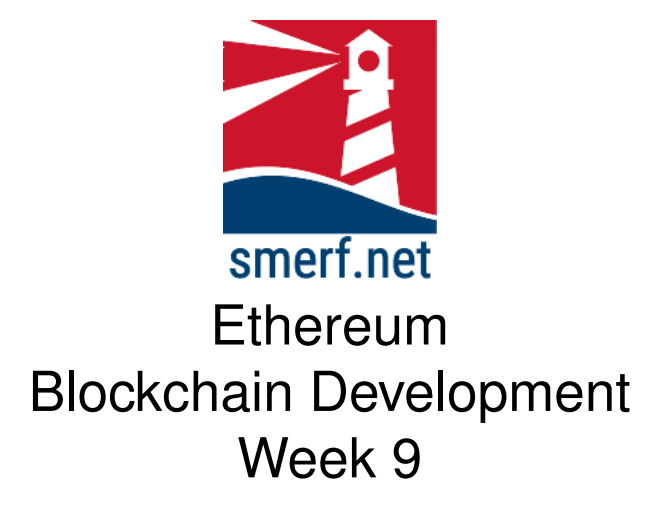

#### **1 Set up**

Open the VM machine and start composer-playground. Open a terminal. Download a bna file: wget https://4025.smerf.net/trader9.bna Upload the bna file to composer-playground and start the initialisation function.

#### **2 Static Query on status**

Using the trader network, write a query that will extract all participants from the trader registry who have status equal to the string, 'Manager'. Run this as a transaction and display the results in the console.

# **3 Static Query on an individual**

Using the trader network, write a query that will extract a single participant with a particular userID. Execute this query as a transaction and display the results in the console.

# **4 Dynamic Query on an individual**

Using the trader network, write a query that will pass a parameter in a transaction of an individual participant in the trader registry to extract. Execute this query as a transaction and display the results in the console.

# **5 Static Query on Commodity**

Using the trader network, write a query that will extract all assets from the commodity register that have a quantity greater than 125. Run this as a transaction and display the list in the console.

## **6 Dynamic Query on a Commodity**

Using the trader network, write a query that will pass a parameter in a transaction of an individual asset in the commodity register to extract. Run this as a transaction and display the list in the console.

#### **7 Display all commodities owned by an Individual**

Using the trader network, write a query that will pass a parameter in a transaction of an individual participant in the trader register. Then extract all the commodities that that trader owns using the query. Run this as a transactions and display the list in the console.

#### **8 Remove Trader**

Using the trader network, write a transaction that will remove a trader. All the commodities owned by the removed trader are to be transferred to a nominated trader. Complete this task by writing a query, combining it with a transactions and testing it.